# **ACBM SOLUTIONS Enterprise Application Integration Validated with JD Edwards EnterpriseOne 9.2**

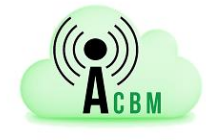

110 Springfield Avenue Berkeley Heights, NJ 07922 Tel.: +1.908.464.5402 [http://acbmsolutions.com](http://acbmsolutions.com/)

*Solutions at the Forefront of the Internet of Things Revolution*

*Integrated Fleet Management and Telematics for Oracle JD Edwards EnterpriseOne using JD Edwards EnterpriseOne IoT Orchestrator*

## **Company Overview**

ACBM Solutions is an Oracle Gold partner and an Internet of Things (IoT) solution provider. ACBM transmits real time vehicle information via cellular networks to provide secure and reliable data integrations into the customer's instance of Oracle's JD Edwards EnterpriseOne.

With ACBM Solutions, customers gain valuable fleet management insight through enhanced data availability and accuracy. Automating time consuming and error prone manual data entry processes reduces costs and significantly improves the quality of information. Additional cost savings may be achieved through lower insurance premiums when an ACBM device is used for vehicle recovery.

### **Integration Overview**

ACBM Solutions Enterprise Application Integration provides customers with real time, automated vehicle and driver compliance data. Although there is a plethora of vehicle data available, the most common integration points are:

- Meter readings (odometer, engine hours, and fuel usage)
- Speed monitoring (using condition-based warning/alerts)
- Vehicle location

In addition, an integrated calendar enables managers to quickly obtain a visual overview of all scheduled work orders across the enterprise. Managers can quickly and easily revise schedule dates and times on work orders by leveraging drag and drop functionality to update JD Edwards EnterpriseOne.

### **Integration Details**

All JD Edwards EnterpriseOne data is updated using the JD Edwards EnterpriseOne IoT Orchestrator. JD Edwards EnterpriseOne IoT Orchestrator works in conjunction with an Application Integration Services (AIS) server, which sends data to JD Edwards EnterpriseOne using the REST service protocol. The following steps are defined for each orchestration:

1. Cross-references are setup to map a vehicle's VIN to the appropriate equipment number in JD Edwards EnterpriseOne.

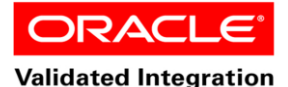

**JD Edwards EnterpriseOne** 

**Oracle Validated Integration gives customers confidence that a partner's integration is functionally sound and performs as designed. This can help customers to reduce deployment risk, lower total cost of ownership, and improve the user experience related to the partner's integrated offering.**

**Availability** 

**110 Springfield Avenue Berkeley Heights, NJ 07922 Tel.: +1.908.464.5402**

2. White lists ensure that only configured vehicles and equipment are updated.

- 3. A rules engine evaluates speed readings. If customer defined speed thresholds are exceeded, condition-based alerts will be triggered.
- 4. Service requests are used to:
	- Enter meter readings
	- Trigger speeding alerts
	- Update vehicle location

Calendar integration is also managed using JD Edwards EnterpriseOne IoT Orchestrations. When the calendar is first loaded, a request for all work orders within the current view (week or month) is sent to JD Edwards EnterpriseOne. Using the vehicle and work order number, the calendar appointments are updated based on the planned start date and time in JD Edwards EnterpriseOne. When a user moves an appoinment to a new date and/or time, a second orchestration is called to update the start date and time within JD Edwards EnterpriseOne.

### **Environment**

*ACBM Solutions Environment* 

Enterprise Application Integration v5.5

*Oracle Environment*

JD Edwards EnterpriseOne 9.2

Oracle Database 11*g* Release 2

Oracle WebLogic Server 12c

Copyright © 2016, Oracle and/or its affiliates. All rights reserved. Oracle and Java are registered trademarks of Oracle and/or its affiliates. There is a matter in matter owners.

This document is provided for information purposes only, and the contents hereof are subject to change without notice. This document is<br>not warranted to be error-free, nor subject to any other warranties or conditions, whe implied warranties and conditions of merchantability or fitness for a particular purpose. We specifically disclaim any liability with respect to<br>this document, and no contractual obligations are formed either directly or i reproduced or transmitted in any form or by any means, electronic or mechanical, for any purpose, without our prior written permission.

## **Support**

**Tel.: +1.908.464.5402 <http://acbmsolutions.com/support> [support@acbmsolutions.com](mailto:support@acbmsolutions.com)**